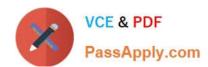

## 1Z0-632<sup>Q&As</sup>

PeopleSoft PeopleTools 8.5x Implementation Essentials

## Pass Oracle 1Z0-632 Exam with 100% Guarantee

Free Download Real Questions & Answers PDF and VCE file from:

https://www.passapply.com/1z0-632.html

100% Passing Guarantee 100% Money Back Assurance

Following Questions and Answers are all new published by Oracle
Official Exam Center

- Instant Download After Purchase
- 100% Money Back Guarantee
- 365 Days Free Update
- 800,000+ Satisfied Customers

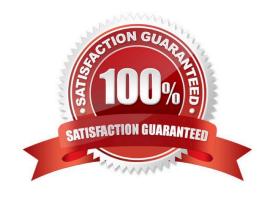

#### https://www.passapply.com/1z0-632.html 2024 Latest passapply 1Z0-632 PDF and VCE dumps Download

#### **QUESTION 1**

Examine this PeopleCode program excerpt: Select the three correct statements. (Choose three.)

```
class OCP_ROWSET extends Rowset
    property integer FilledRowCount get;
    method OCP_ROWSET(&strRecName As string, &strDataFld As string, &strGetOrCreate As string);
    method InsertRow(&iRow As integer) Returns boolean;
end-class;
```

- A. The OCP\_ROWSET method runs automatically whenever an object is instantiated from the OCP\_ROWSET class
- B. OCP\_ROWSET is the constrictor method for the OCP\_ROWSET class
- C. Executing the RO\_ROWSET method instantiates an object of the OCP\_ROWSET class
- D. The OCP\_ROWSET method must initialize an object of the Rowset class
- E. The OCP\_ROWSET method is added to the Rowset class, and, by extension, to any instances of the Rowset class

Correct Answer: ABD

#### **QUESTION 2**

View the exhibits.

2024 Latest passapply 1Z0-632 PDF and VCE dumps Download

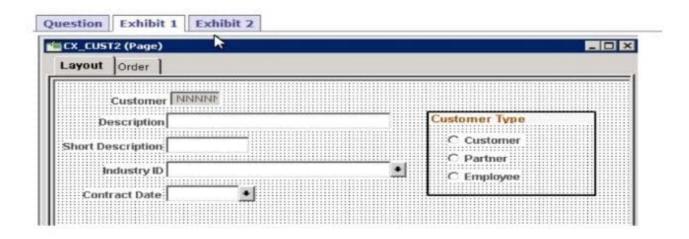

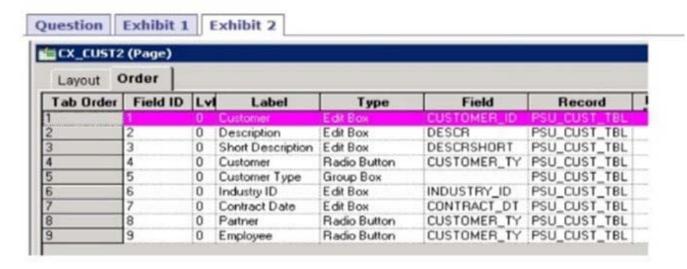

Based on the page layout, what changes are necessary for the page tab order?

A. Field IDs should be in the following order: 1, 2, 3, 6, 7, 5, 4, 8, 9

B. Field IDs should be in the following order: 1, 2, 3, 5, 4, 6, 7, 9, 8

C. Field IDs should be in the following order: 1, 2, 3, 6, 5, 4, 7, 8, 9

D. Field IDs should be in the following order: 1, 2, 3, 5, 4, 6, 7, 8, 9

E. Tab order is correct, no changes are required

Correct Answer: D

#### **QUESTION 3**

Which two field types should be places as the last field in the list of fields in a PeopleSoft record definition? (Select two.)

A. Character

#### https://www.passapply.com/1z0-632.html 2024 Latest passapply 1Z0-632 PDF and VCE dumps Download

- B. Attachment
- C. ImageReference
- D. Prompt
- E. Image
- F. LongCharacter

Correct Answer: DEF

#### **QUESTION 4**

View the following sample search page:

## **Human Capital Management**

Enter any information you have and click Search. Leave fields blank for a list of all values.

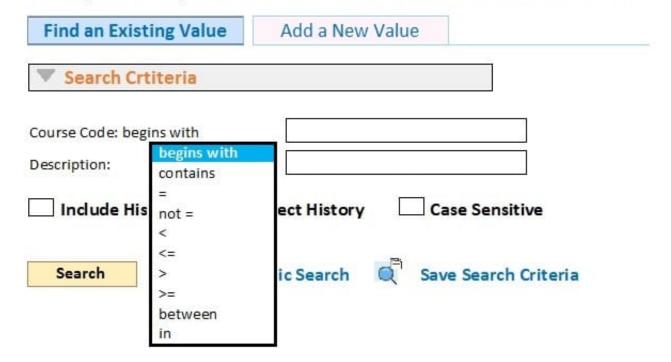

On the Human Capital Management search page, why is the Course Code field limited to accept only "begins with" searches, whereas the Description field accepts a wide range of search operators?

- A. Description is an alternate search key
- B. The Required check box is selected for the Course Code field on the Edits tab of the Record Field Properties dialog box
- C. Course is a character (Char) field, while Description is a long character (Long) field
- D. Disable Advanced Search Options is selected for the Course field on the Use tab of the Record Field Properties

# VCE & PDF PassApply.com

## https://www.passapply.com/1z0-632.html

2024 Latest passapply 1Z0-632 PDF and VCE dumps Download

dialog box

E. Course is a primary key, and primary keys can only run "begins with" searches

Correct Answer: D

#### **QUESTION 5**

You are asked to modify the Customer Products Purchased application to provide auto complete on the search page for the customer name. This application uses the following definitions.

Search record: PSU\_CUST\_TBL

Record: PSU\_CUST\_PROD

Page: PSU\_CUST\_PROD

Component: PSU\_CUST\_PROD

How will you implement this change?

A. Select the Enable Autocomplete when used in Search Record check box for the DESCR field on the PSU\_CUST\_PROD record

- B. Select the Enable Autocomplete when used in Search Record check box for the CUSTOMER\_ID field on the PSU\_CUST\_PROD record
- C. Select the Force Search Processing check box on the Use tab of the Component Properties dialog box for PSU\_CUST\_PROD
- D. Select the Enable Autocomplete when used in Search Record check box for the DESCR field on the PSU\_CUST\_TBL record
- E. Select the Enable Autocomplete when used in Search Record check box for the CUSTOMER\_ID field on the PSU\_CUST\_TBL record
- F. Select the Show Prompt Button check box for the DESCR field on the PSU\_CUST\_PROD page

Correct Answer: C

#### **QUESTION 6**

This PeopleCode statement appears in a PreBuild program:

andObject = GetLevel10();

Which two statements are true? (Choose two.)

A. andObject is a Rowset object that contains the level 0 row

B. andObject represents the entire component buffer

C. andObject is a Row object that contains the level 0 rowset

D. andObject is a stand-alone rowset

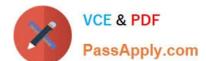

2024 Latest passapply 1Z0-632 PDF and VCE dumps Download

E. andObject is a stand-alone row

F. andObject is a Record object that contains the level 0 record

Correct Answer: CF

#### **QUESTION 7**

Choose the correct statement about translate values appearing in the drop-down list on a page.

- A. The translate values must be active and have an effective date earlier than the effective date on the prompting table
- B. The translate values must be active and you must enter a short name when adding the translate value
- C. The translate values must be active and not contain any special characters
- D. The translate values must be active and all values must have the same length
- E. The translate values must be active and have an effective date later than the effective date on the prompting table

Correct Answer: A

Reference: https://docs.oracle.com/cd/E41633\_01/pt853pbh1/eng/pt/tapd/task\_UsingtheTranslateTable077674.html

#### **QUESTION 8**

Select three steps that comprise the user interface phase of PeopleSoft application development? (Choose three.)

- A. Register components
- B. Define fields
- C. Define pages
- D. Define components
- E. Define records
- F. Build records

Correct Answer: ACD

Reference: https://docs.oracle.com/cd/E41633\_01/pt853pbh1/eng/pt/tapd/task\_UsingPeopleSoftApplicationDesigner-0776f2.html

#### **QUESTION 9**

Review the definition of the Calculate user-defined function.

2024 Latest passapply 1Z0-632 PDF and VCE dumps Download

```
Function Calculate(&rate As number in, &output As number out)

&output = &output * (1 + &rate);

&rate = 0; /* Reset the rate to zero */

End-Function;
```

Then, review the invocation of this Calculate function in a FieldChange program:

```
Local number &incr = 0.12;

Declare Function Calculate PeopleCode FUNCLIB_ED_SVCS.CALC FieldFormula;
Calculate(&incr, EMPLOYEE.SALARY);
```

Which two corrections are required to allow these PeopleCode programs to be saved as syntactically correct programs that produce valid results? (Choose two.)

- A. In the FieldChange program, move line 3 to become line 1
- B. In the function definition, delete the in and out modifiers on line 1
- C. Delete line 3 from the function definition. In the FieldChange program, add the following as line 5: and incr = 0;
- D. Replace line 4 in the FieldChange program with the following:

```
Local number &salary = EMPLOYEE.SALARY.Value;
Calculate(&incr, salary);
EMPLOYEE.SALARY.Value = &salary;
```

Correct Answer: BD

#### **QUESTION 10**

Your client has stipulated that a bonus of greater than 10% requires prior approval. The following SaveEdit program was developed to issue a warning when the bonus exceeds that amount:

```
If PAY_TABLE.BONUS_PCT.Value > 10 Then
    Warning MsgGet(23224, 10, "Message not found.");
End-If;
```

However, as written, this warning is reissued for previously approved and saved bonus amounts that exceed 10%. How should you revise the conditions in the If clause to display a warning for new or updates bonuses only?

- A. Check the IsDirty property of the Field object
- B. Check the IsNew property of the Row object
- C. Check the IsChanged property of the Field object
- D. Check the IsNew property of the Field object

2024 Latest passapply 1Z0-632 PDF and VCE dumps Download

- E. Check the IsDirty property of the Row object
- F. Check the IsNew property of the Record object

Correct Answer: CF

#### **QUESTION 11**

Examine the following code:

```
&SQL = GetSQL(SQL.ABSENCE_SQL, JOB.EMPL_ID);
While &SQL.Fetch(&start_dt)
    /* Do some processing here. */
End-While;
```

Which two statements are correct? (Choose two.)

- A. ABSENCE\_SQL contains an INSERT clause
- B. ABSENCE\_SQL contains a DELETE clause
- C. ABSENCE\_SQL is a SQL object
- D. ABSENCE\_SQL is a SQL definition name
- E. ABSENCE\_SQL contains a SELECT clause
- F. ABSENCE\_SQL is a SQL method

Correct Answer: EF

#### **QUESTION 12**

Review the following definition:

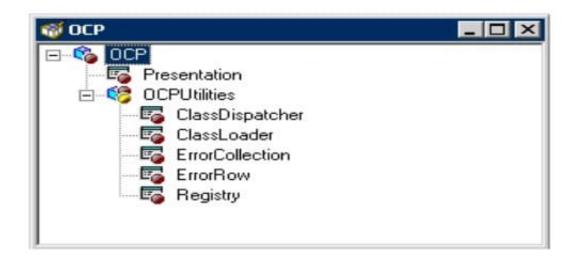

2024 Latest passapply 1Z0-632 PDF and VCE dumps Download

Select the correct PeopleCode statement to declare an object of the ErrorRow class.

- A. Component OCP:OCPUtilities: ErrorRow andNewObject
- B. Component and New Object extends Error Row;
- C. Row OCP:OCPUtilities:ErrorRow andNewObject;
- D. andNewObject = create OCP:OCPUtilities:ErrorRow();
- E. andNewObject = Get (OCP:OCPUtilities:ErrorRow);
- F. Component OCP.OCPUtilities.ErrorRow andNewObject

Correct Answer: A

#### **QUESTION 13**

This SQL definition uses effective-date logic to return the current row from PSXLATITEM.

```
SQLEXEC("SELECT A.XLATSHORTNAME, A.XLATLONGNAME
FROM PSXLATITEM A
WHERE A.EFFDT = (
SELECT MAX(B.EFFDT)
FROM PSXLATITEM B
WHERE A.FIELDNAME = B.FIELDNAME
AND A.FIELDVALUE = B.FIELDVALUE
AND B.EFFDT <= dete)");
```

Which meta-SQL element should be substituted for date so the SQL correctly returns the current row as of the run date for all supported database platforms?

- A. %CurretnDateIn
- B. %CurrentDateOut
- C. %Date
- D. %DateTime
- E. %EffDtCheck

Correct Answer: D

#### **QUESTION 14**

An end user is accessing your field application for the first time using her smartphone. What will the end user notice based on the settings shown in this example?

#### https://www.passapply.com/1z0-632.html 2024 Latest passapply 1Z0-632 PDF and VCE dumps Download

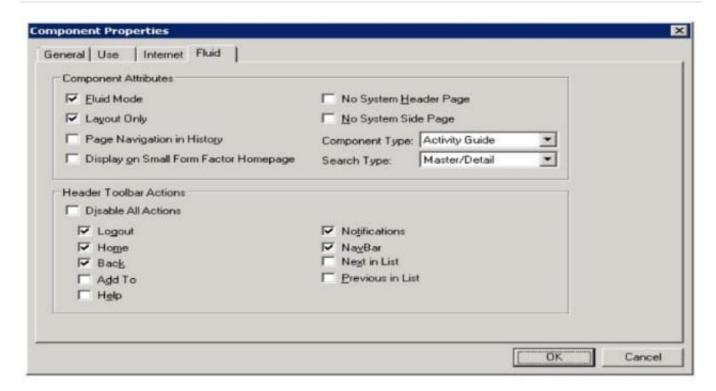

- A. The end user will not be able to navigate back to pages previously accessed
- B. The end user will need to navigate to the classic homepage to access this component because it is an activity guide
- C. To save screen space on the small screen and to send less data to the phone, only the layout outline of the page elements will be visible
- D. The Notifications button will not appear in the fluid header for smartphones
- E. The end user will not see a tile on the fluid homepage to tap for accessing for the component

Correct Answer: A

#### **QUESTION 15**

When testing a fluid page, one of your colleagues says that the page suddenly is not rendering as expected. He believes he may have accidentally deleted a group box on the page. Using the developer tools of your browser, you inspect the HTML elements.

Which vital structural element of a fluid page must still exist in order for the page to render properly?

A.